# **Adobe Photoshop 2021 (Version 22.4.1) Crack Mega Free Download X64 (Final 2022)**

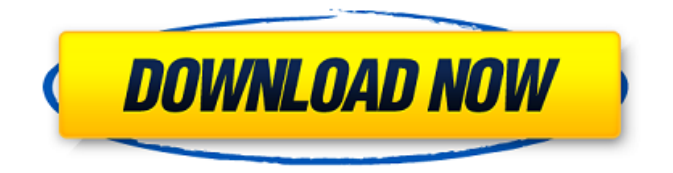

#### **Adobe Photoshop 2021 (Version 22.4.1) Crack Keygen Full Version Free Download PC/Windows [Updated]**

\*\*Figure 3.5C:\*\* Designed by Peggy Li and printed on glass that had been previously treated with an anti-reflection coating, the collage of digital negatives allowed the original printed image to shine through and enhance the illusion of depth.\_

#### **Adobe Photoshop 2021 (Version 22.4.1) Crack + Activation Code With Keygen**

The Photoshop install program is called 'Image' in Photoshop Elements. This is the same program as in the Photoshop CS version and other Image editing programs. Photoshop Elements is free, but upgrading to the more advanced Photoshop CS6 requires paid software from Adobe. Adobe Photoshop is not just for graphic designers; it's a piece of software that's great for photographers, graphic designers, web designers, and people that make memes. There's almost no limit to what you can do to an image in this software. It has been using the same highly-advanced graphics program since Photoshop was first released in 1989. The reason why you may be using Photoshop in a professional capacity is very simple. It has evolved a lot since 1989, and the interface has also changed and improved a lot. Photoshop Elements is an easy-to-use and affordable alternative to Photoshop. It has the same features as Photoshop, but with a different look and feel. It is available as an upgrade from Photoshop. Adobe Photoshop is a professional photo editing program, specifically designed for graphic designers. Though it is good for all types of editing, this is where it excels. Whether you are a photographer, graphic designer or web designer, Adobe Photoshop is a musthave for you. You can alter images, work with layers, create new images, and even do mathematical adjustments. The end result of a photo editing project involves many hours of work, and you want to be sure that your images are perfectly edited and look their best. Photoshop is a tool that enables you to handle any type of image editing project. You can develop great design skills and get as creative as you want. Reasons To Use Adobe Photoshop Photography Photography is the most common reason why people use Photoshop. Whether you are a hobbyist that just wants to make your own images, or you are a full-time professional, Photoshop is a great tool that can help you in many ways. Every new version of Photoshop contains new features that improve the quality of

photographs. Some of the key features that make Photoshop such a powerful tool for photography include: Layers The Layers feature gives you the ability to create various editing projects. You can combine different images, add text, and add special effects to the image. Photoshop is used to create many photos and graphics out there, so it is easy to see why it is used to edit photos. Adjustments Adjustments are very important 388ed7b0c7

# **Adobe Photoshop 2021 (Version 22.4.1) Free Download (Latest)**

Continuous, non-invasive estimation of heart period from transcranial Doppler ultrasound recordings. Non-invasive measurement of blood pressure (BP), blood flow velocity and brain activity (as EEG) from peripheral tissue is one of the ongoing challenges in medical science. We have described a computerized method to accurately estimate the cerebral stroke volume variation (SSV), cardiac output (CO) and mean arterial blood pressure (MAP), based on spectral analysis of heart period (HP) from HP waveforms. We will here describe a similar methodology for continuously and non-invasively estimating HP from the intracranial portions of blood flow velocities (BFV) measured by a transcranial Doppler (TCD) ultrasound apparatus. Real-time measurement of HP and other physiological parameters (mean BP, BP changes) obtained from this method, in steady state and both rest and dynamic conditions, might have broad applications. The estimated HP waveforms from TCD recordings are similar in shape and latency to HRV-based HP waveforms obtained from the electrocardiogram. of a second personality? Of course I would say that many of the painful and disappointing aspects of our lives are occasioned by our "first personality," that is to say, by the ego. However, the ego is also connected to the very foundations of the personality: the "lower" part, the "animal," or the "shadow." Is it not true that in the unconscious there are unaltered images of humanity which arise in everyone and which reflect upon the hidden structures of the psyche? That does not mean that they do not leave a horrible imprint, but we must try to understand them and not reduce them to rules of exteriority and to comparison with other kinds of humans. We can only experience these images from the unconscious in the form of nightmares which have stopped, but which they are alive inside us and still have a certain effect of a "lower" humanity. I would say that in the unconscious there are dreams which reflect the same aspect of the personality, but which are less "important" than the ones from the conscious state. Our analyses have to seek the unconscious in the oedipal elements, and not only in the neurosis, which is simply a sociological expression. But many dreams appear in such cases, such as "cold showers". They are like a repetition of an unconscious experience, which is the result of the oedipal phase.

### **What's New In?**

[A case report of benumbed penis with unilateral anosmia]. A 62-year-old man with a history of hematuria, visited our hospital for the examination and treatment of a unilateral anosmia. On physical examination, penis was found to be swollen and cold with a normal hard corpus. Penile angiography revealed a smooth segmental stenosis at the penile bulb, and penile microvascular decompression was performed. Although his illness was on the background of a vasculitis, no cause for vasculitis was found. This is a rare case of penile swelling secondary to anosmia, although there are many cases of venous infarction of the penis.Q: Query string passed to iframe that has a hidden iframe I'm trying to make a mobile web app which contains some people on a page. When I click on a person to visit a separate page it will call an iframe that is hidden. I have an option in Javascript to pass a value to that iframe. How can I pass the value that is clicked on the page to the hidden iframe? I would prefer to avoid using POST because there will be a lot of users on the site. A: After you've constructed your hidden iframe, add to its src attribute this query string: window.parent.location.replace( "/newpage.php?parameter=value" ); If you want to prevent the user from navigating away from the original page, consider using a cookie or another form of session state. Q: How to train model on Part of Dataset in Keras? I am working with sequential model with Keras. I am using Dataset API to load my dataset. It load my dataset in CSV file. Every time I read a CSV file, I want to load this file in model and output. But I don't want to load all csv file in memory. I have tried this way but not works. This code load all csv file in memory. For example, I load csv file in Dataset and split them by line. In the example I have csv file name 100rows.csv and I am only loading first 20 csv file to memory. How can I load only the csv file which has current row. csv data  $1 = ds$  1.map(lambda

## **System Requirements:**

This guide is for Windows users. One of the fastest ways to stress a computer's system is to run it at high-performance levels. We recommend that you utilize the following settings for this guide. Interface Type Game Type Core i5 CPU Overclocked CPU Motherboard NVIDIA GeForce GTX 1060 Monitor Resolution Monitor Refresh Rate Sound Card PCI Card High Performance GPU Windows 7 x64 Windows 10 x64 Intel Core i5 4590

Related links:

<https://www.suttonma.org/sites/g/files/vyhlif3901/f/uploads/diy-cloth-face-covering-instructions.pdf> <http://patronway.com/photoshop-cc-2015-version-18-license-key-full/> [https://mahoganyrevue.com/advert/adobe-photoshop-2021-version-22-4-2-crack-with-serial-number](https://mahoganyrevue.com/advert/adobe-photoshop-2021-version-22-4-2-crack-with-serial-number-license-keygen-free-download-pc-windows-updated-2022/)[license-keygen-free-download-pc-windows-updated-2022/](https://mahoganyrevue.com/advert/adobe-photoshop-2021-version-22-4-2-crack-with-serial-number-license-keygen-free-download-pc-windows-updated-2022/) <http://bharatlive.net/?p=42552> <https://www.rentbd.net/photoshop-2022-version-23-0-activation-keygen-x64/> <https://energizingeducators.com/wp-content/uploads/2022/07/eleashl.pdf> [https://shodalap.org/wp](https://shodalap.org/wp-content/uploads/2022/07/Photoshop_2022_Version_231_Registration_Code.pdf)[content/uploads/2022/07/Photoshop\\_2022\\_Version\\_231\\_Registration\\_Code.pdf](https://shodalap.org/wp-content/uploads/2022/07/Photoshop_2022_Version_231_Registration_Code.pdf) <https://inge-com.fr/photoshop-cc-full-product-key-mac-win-2022/> [https://katrinsteck.de/wp-content/uploads/Adobe\\_Photoshop\\_2021\\_Version\\_225.pdf](https://katrinsteck.de/wp-content/uploads/Adobe_Photoshop_2021_Version_225.pdf) <http://bookmanufacturers.org/adobe-photoshop-express-serial-number-free-download-april-2022> [https://justproms.com/upload/files/2022/07/AGhpjqJWzhCuOEHp1e1T\\_05\\_5b35a5cffc5eb930aaec7bc](https://justproms.com/upload/files/2022/07/AGhpjqJWzhCuOEHp1e1T_05_5b35a5cffc5eb930aaec7bc9e297788c_file.pdf) [9e297788c\\_file.pdf](https://justproms.com/upload/files/2022/07/AGhpjqJWzhCuOEHp1e1T_05_5b35a5cffc5eb930aaec7bc9e297788c_file.pdf) [https://siomoporsusenkingd.wixsite.com/learnnomadar/post/photoshop-2022-version-23-0-1-serial](https://siomoporsusenkingd.wixsite.com/learnnomadar/post/photoshop-2022-version-23-0-1-serial-key)[key](https://siomoporsusenkingd.wixsite.com/learnnomadar/post/photoshop-2022-version-23-0-1-serial-key) [https://kaalama.org/upload/files/2022/07/FGhVIKSHwKe9jAjLbpmE\\_05\\_5b35a5cffc5eb930aaec7bc9e2](https://kaalama.org/upload/files/2022/07/FGhVIKSHwKe9jAjLbpmE_05_5b35a5cffc5eb930aaec7bc9e297788c_file.pdf) [97788c\\_file.pdf](https://kaalama.org/upload/files/2022/07/FGhVIKSHwKe9jAjLbpmE_05_5b35a5cffc5eb930aaec7bc9e297788c_file.pdf) <https://www.symbiontonline.com/sites/default/files/webform/cover-letters/Photoshop-CC-2019.pdf> [https://meuconhecimentomeutesouro.com/adobe-photoshop-2021-version-22-4-1-free-download](https://meuconhecimentomeutesouro.com/adobe-photoshop-2021-version-22-4-1-free-download-latest/)[latest/](https://meuconhecimentomeutesouro.com/adobe-photoshop-2021-version-22-4-1-free-download-latest/) [http://periodistasagroalimentarios.org/advert/photoshop-2021-version-22-4-2-crack-file-only-license](http://periodistasagroalimentarios.org/advert/photoshop-2021-version-22-4-2-crack-file-only-license-key-win-mac/)[key-win-mac/](http://periodistasagroalimentarios.org/advert/photoshop-2021-version-22-4-2-crack-file-only-license-key-win-mac/) <https://www.cakeresume.com/portfolios/photoshop-cc-2015-free-license-key-for-windows-up> <https://www.cameraitacina.com/en/system/files/webform/feedback/vucree719.pdf> <https://www.karlshamnshamn.se/sites/default/files/webform/photoshop-2022-version-2302.pdf> [https://esport-ready.com/wp-content/uploads/2022/07/Adobe\\_Photoshop\\_2021\\_Version\\_2201\\_Hack\\_P](https://esport-ready.com/wp-content/uploads/2022/07/Adobe_Photoshop_2021_Version_2201_Hack_Patch__With_Registration_Code_2022Latest.pdf) atch With Registration Code 2022Latest.pdf <https://www.colorado.edu/biochemistry/system/files/webform/hamtav799.pdf> <https://vizforyou.com/wp-content/uploads/2022/07/nandxir.pdf> [https://1z82.com/wp](https://1z82.com/wp-content/uploads/2022/07/Photoshop_2022__keygen_generator__With_Keygen_Free_X64.pdf)content/uploads/2022/07/Photoshop\_2022\_\_keygen\_generator\_With\_Keygen\_Free\_X64.pdf <https://www.protiviti.com/VE-es/system/files/webform/files-private/sanskarl445.pdf> <https://www.bernardslibrary.org/system/files/webform/Photoshop-CC-2015.pdf> [https://www.jesusnanak.com/upload/files/2022/07/MJLQUigf8XQc7ClfZE2u\\_05\\_5b35a5cffc5eb930aae](https://www.jesusnanak.com/upload/files/2022/07/MJLQUigf8XQc7ClfZE2u_05_5b35a5cffc5eb930aaec7bc9e297788c_file.pdf) [c7bc9e297788c\\_file.pdf](https://www.jesusnanak.com/upload/files/2022/07/MJLQUigf8XQc7ClfZE2u_05_5b35a5cffc5eb930aaec7bc9e297788c_file.pdf) <https://psychomotorsports.com/wp-content/uploads/2022/07/435ed7e9f07f7-523.pdf> [https://guaraparadise.com/2022/07/05/adobe-photoshop-2021-version-22-4-2-keygen-exe-activation](https://guaraparadise.com/2022/07/05/adobe-photoshop-2021-version-22-4-2-keygen-exe-activation-code-with-keygen-for-windows-2/)[code-with-keygen-for-windows-2/](https://guaraparadise.com/2022/07/05/adobe-photoshop-2021-version-22-4-2-keygen-exe-activation-code-with-keygen-for-windows-2/) <https://emealjobs.nttdata.com/pt-pt/system/files/webform/panraym393.pdf> <https://lacomfortair.com/adobe-photoshop-2022-version-23-0-hacked-with-product-key-win-mac/>